Olá a todos do **QRP-BR**.

Segue texto de **Projeto de Radio Receptor para 40m com CW e SSB**.

Utiliza o **IC NJM2552** da **JRC**; muito versátil e é utilizado amplamente pela **ICOM, Yaesu e Alinco** em alguns dos modernos transceptores e scanners, para recepção mos modos **AM/FM**.

O artigo é interessante em função dos comentários do colega do **Japão**: **JA3FMP Sakurai KinoKei**, a quem pertence os direitos autorais do artigo e do projeto. **A ele o nossos agradecimentos pelas "suas aulas"!!**

Em alguns momentos a tradução do Google tornou-se confusa, e eu decidi fazer uma interpretação do texto, para melhor entendimento em nossa língua.

Aos colegas que são **fluentes na língua japonesa**, solicito a revisão do texto traduzido, para **posterior correção e publicação**, com a devida citação do(s) revisor(es).

73

### **Marcos PY2TKI**

@@@@@@@@@@@@@@@@@@@

**\* Acessado em 07/03/2015 Tradutor**:<https://translate.google.com.br/>

### **Tradução e Versão Tupinicalizada: PY2TKI**

@@@@@@@@@@@@@@@@@@@@@

**1. Teoria:**

[http://www.fbnews.jp/201308/rensai/ja3fmp\\_electronics\\_workshop\\_03\\_01.html](http://www.fbnews.jp/201308/rensai/ja3fmp_electronics_workshop_03_01.html)

# **Projeto: JA3FMP Sakurai KinoKei**

### **Receiver 3 HF**

Finalmente vamos desafiar para a produção de **receptor de rádio amador**. Em primeiro lugar, considerar se eu deveria fazer um quê. **Coisa difícil e é tão difícil de fazer coisas**

**complexas a partir do zero**, considere o que é fácil de fazer, tanto quanto possível. Eu acho que ainda seja **melhor receptor de 7MHz de banda HF** para iniciar o rádio amador.

Eu procurando um **IC** adequado para o receptor, não pode ser considerada adequada são imediatamente. Os dias de idade das pessoas que possuem muitos, mas tinha sido gentil muitas vendas de peças, e, em seguida, lutando para encontrar as peças que são vendidas agora. Foi introduzido na configuração do dispositivo de comunicação sem fio **NJM2552 IC** de alguma forma é usar provável. O **IC porque é para o rádio de AM e FM**, e para ouvir o objetivo final **SSB e CW da banda HF rádio amador** acho necessário inventar e experimentar.

Uma vez que este IC não é para uso específico para receber rádio amador, vamos ter certeza de que você pode usar, enquanto uma **pequena experiência**. O ponto principal para se preocupar é o seguinte:

1. É utilizado um multiplicador para a demodulação do sinal SSB, o sinal de FM pode ser demodulado.

2. Influência do "**limitador de amplitude**" que são feitas para se FM intervalo que pode ser colocado.

**A primeira questão é saber se pode demodular o SSB**. O " **Demodulador FM**" deste IC é tornou-se um método chamado de **detecção de quadratura**. O **circuito demodulador doIC do é constituído por um multiplicador analógico**, para a **detecção de FM**, no multiplicador uma entrada é do "**sinal**" intacto, e a "**outra entrada**" do circuito de fase é constituída por um " **R essonador Cerâmico**". A Frequência é alterada também a fase do sinal que contém o " **Ressonador**", porque **o valor varia de acordo com a modulação FM**. Amplitude de acordo com a modulação FM pode ser obtido ao multiplicar o sinal de FM original com a fase modificada.

Desta vez, uma entrada com o multiplicador contém a freqüência convertidos sinal IF, a outra constante do oscilador de freqüência de entrada, irá conter sinal de BFO (Frequency Oscillator). Este sinal é equivalente ao transportador (*NT: portadora*) da SSB originais. Sinal original do SSB é desmodulado e multiplicando os dois sinais no multiplicador.

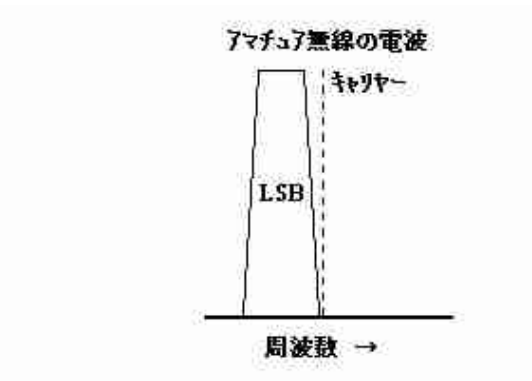

A frequência mais elevada do sinal do bit menos significativo da figura acima, corresponde efectivamente ao 300Hz na parte inferior da gama de frequência de voz, a mais baixa frequência é equivalente à frequência de áudio 3.0kHz. Quando o veículo mais 300Hz maior frequência do

### **rev. 1.0 - 07/03/2015 2 - 41 Versão Tupinicalizada: PY2TKI**

que a frequência mais elevada correspondente tinha baseado em 300Hz, quando aplicado ao multiplicador para colocar o sinal de BFO, o  $\sim$  300Hz originais sinais 3.0kHz. Portanto subtração na forma de frequência você será levado para fora é.

Outro problema é que o circuito de FM original contém um, tanto quanto possível e não está sujeito a amplitude como o circuito limitador de amplitude influência. SSB sinal será distorcida basicamente recebe a amplitude limitante porque modulação de amplitude. Também contém amplificador de frequência intermédia para AM radiodifusão na IC, mas não pode ser usado porque não há nenhum terminal que sair. Uma vez que a transmissão em FM para ouvir um nível de entrada forte é comum, que é, mas eu acho que não é a distorção pode ser colocado no sinal SSB de não muito forte não é bom, basicamente caminho.

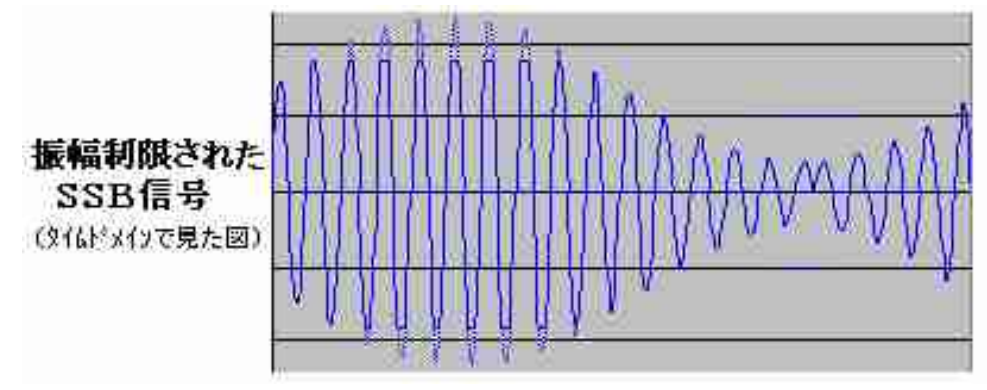

Eu acho que o circuito e as peças necessárias para fora do IC. O circuito tem sido considerado como os dois problemas de alguma forma capaz de limpar algo como o seguinte. E eu gostaria de considerar o indivíduo continuar a experimentar para o circuito ou dispositivo que você adicionou para a periferia do IC.

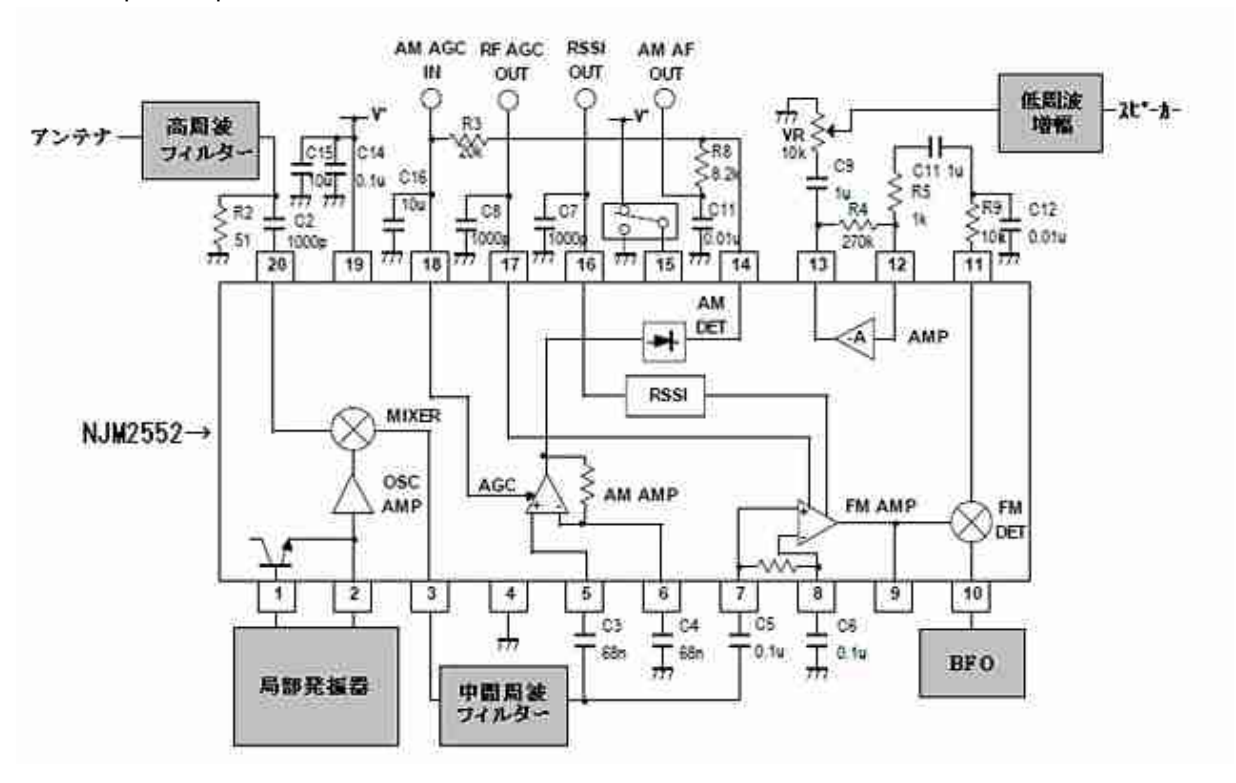

**rev. 1.0 - 07/03/2015 3 - 41 Versão Tupinicalizada: PY2TKI** 

### **3.1 Filtro de alta frequência**

A entrada do filtro de alta freqüência através de uma banda amadora de 7MHz, no diagrama do circuito se parece com o seguinte.

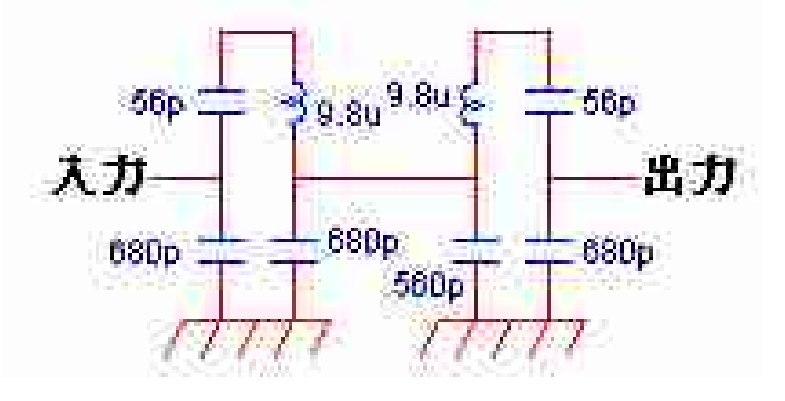

**Este método de concepção de um filtro é devido a muitos anos de experiência**, no filtro de métodos usuais de **projeto band-pass** será forma partes difícil constante. Saio colocar os materiais para o presente método de criação, no final da coluna.

Quando **a banda amadora de 7MHz a 7.0MHz ~ 7.2MHz**, desta vez **oscilador local porque ele está usando a 455kHz a freqüência intermediária é 6.545MHz 6.745MHz ~**. No **sistema de super-heterodyne** você usar isso, você vai estar perto do 6.1MHz que caiu ainda mais 455kHz da freqüência deste oscilador local também é recebido, mas você chamou isso de **sinal de imagem**. Uma vez que **o sinal de imagem é a interferência**, não é boa, mas não pode ser um zero. **Isto é determinado pelo desempenho de filtro de alta frequência**. Nível que pode ser removido neste filtro é de cerca de 1 / 1.000. 1 / 1.000 e dizer e você pode proporção parece ser grande, mas eles e mil vezes a força do sinal ouvido um sinal fraco não é incomum. Se você decidir mais tarde se acha insuficiente neste filtro.

Muitas vezes lidar com uma grande dobra em relação ao eléctrica, tal como um dispositivo de comunicação sem fios, tipicamente é também muito conveniente para ser expressa em decibéis que utiliza um logarítmica (dB). Por favor veja no fim da coluna "dB" também.

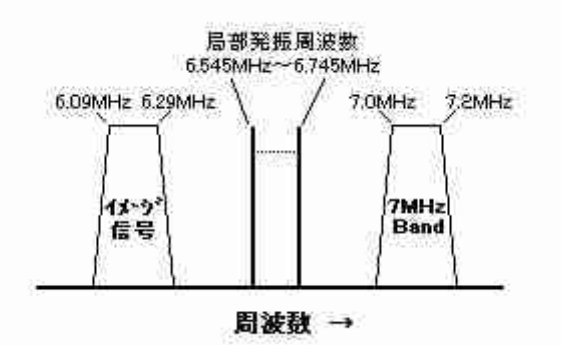

**Você deve criar (***NT: fazer***) uma bobina Para fazer este filtro**. Você tenta fazer com o **filme de arquivo claro** (*NT: fita ou filme de poliéster*) que foi usado para ao fazer uma rádio germânio.

Limpar arquivo do **filme é cortado em 20 milímetros × 50 milímetros e envolto em torno da bateria AA**.

\* Segure a parte de cobertura para criar uma bobina do urso em filmes em fitas de papel celofane.

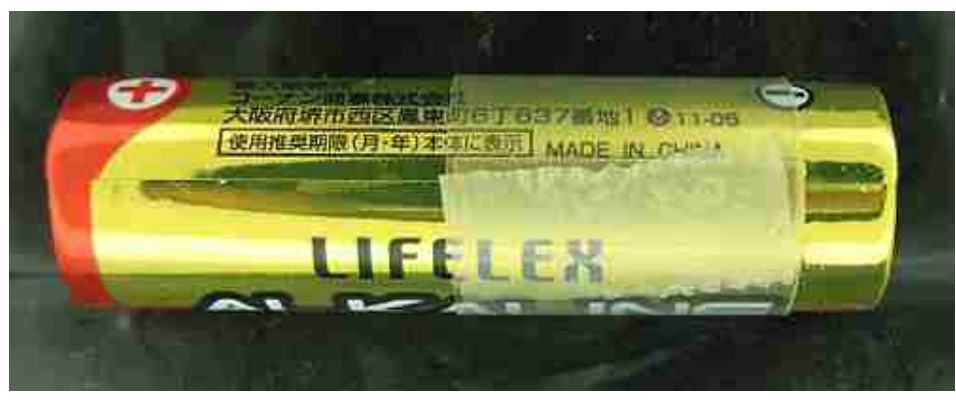

\* A bobina da película foi deslocada para a extremidade da bateria e um pequeno orifício através do qual o fio esmaltado com algo parecido com "Kiri" (*NT: furinho*) ou furador para a parte sobreposta é.

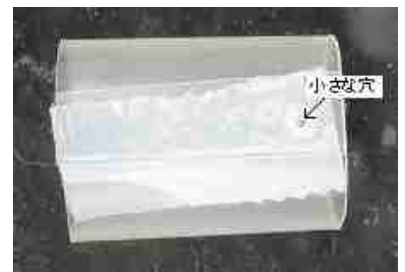

Mesmo **fio esmaltado** - Germanium como aqueles usados no rádio o ( **φ = 0.4mm**) por esse buraco vamos **envolto 30 vezes no total da linha** (*NT: 30 espiras*). É difícil tomar que não está ferida de volta a bobina para a bateria, mas já não vai faltar mais tarde e ficar envolto em todo o bateria. 10 vezes colocar desconecte mudando um pouco onde ele feridas, também de modo que você vai ferida.

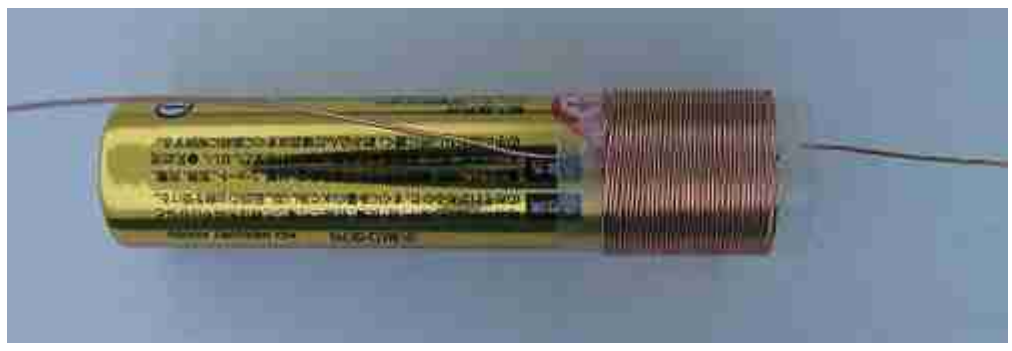

\* Para o **fim acabado enrolamento** (*NT: fim do enrolamento*) abrindo a primeira e semelhante buraco pequeno e linha a linha. Se você também colar formulário está no improvável caso colapso adesivo instantâneo é OK. A mesma coisa dois é necessário para filtrar.

### **rev. 1.0 - 07/03/2015 5 - 41 Versão Tupinicalizada: PY2TKI**

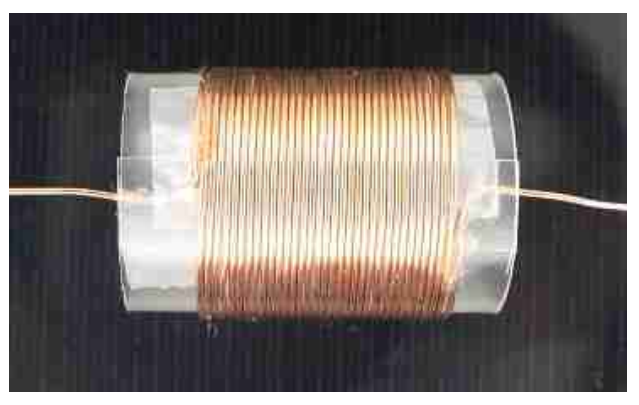

Visão completa da bobina

# NT: **Os "furos" na fita ou filme de poliéster servem pra prender o fio da bobina, para que não solte nem desenrole**.

Fio como diagramas de circuitos que utilizam esta bobina. Condensador, por favor, olhe para correio encomendar peças de loja ou a rede. Tentei medida pelo instrumento de medição que foi com fio para a rua de esquema elétrico. Foi feito a medição real e simulação montada apenas esta parte do filtro. O resultado é o seguinte.

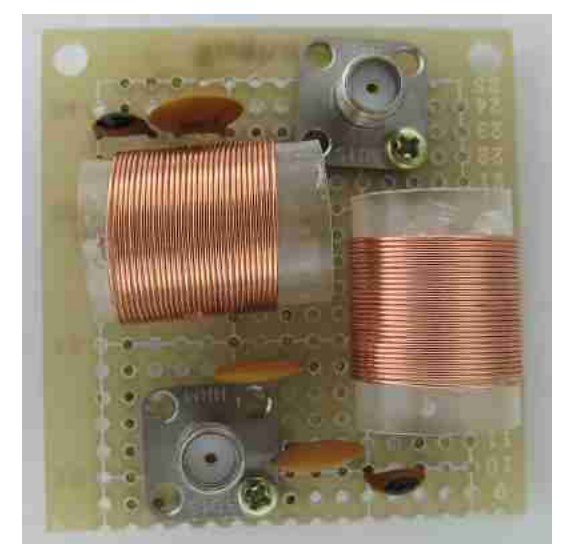

Circuito de filtro para experimentos

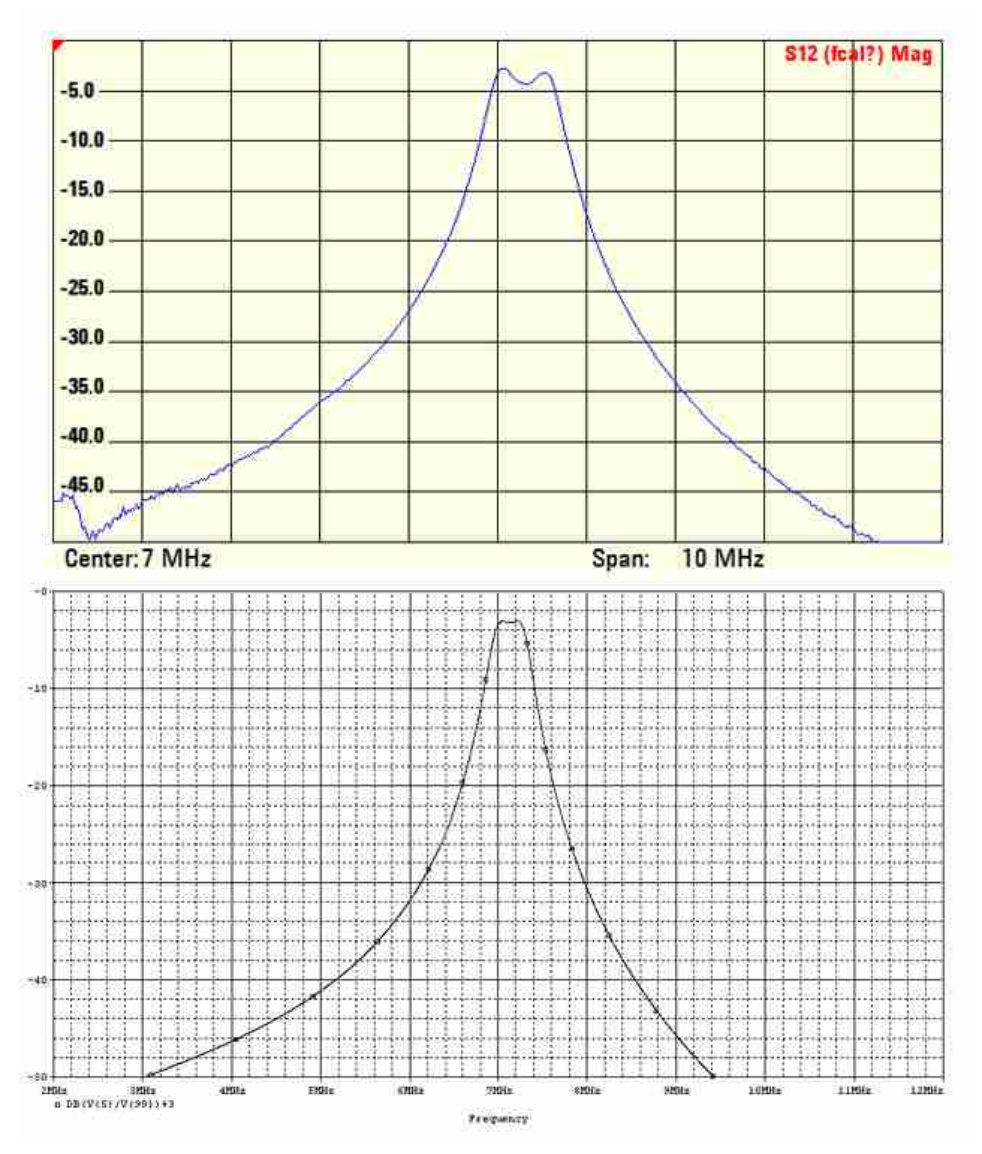

**A medição real (em cima)** e **de simulação (inferior)**

O **instrumento é um analisador de espectro no domínio da frequência**, tal como descrito acima. Eu uso isso porque eu poderia filtrar características próximas à simulação quase. Simulação e medição real é diferente da, e que há variações nos valores da bobina e condensadores, para a simulação de uma bobina ideal e condensadores, muito provavelmente, na verdade, **ter Q é reduzido se houver tais perdas na bobina** e um condensador tal é a causa.

### **3.2 Oscilador Local**

Este é o **IC tem sido originalmente também incorpora elementos de oscilação local**. Para criar um circuito oscilador local usando este elemento. **Circuito de oscilação usando uma bobina e capacitor são várias maneiras são conhecidas**. **Circuito Hartley** deve emitir uma torneira para a bobina, você pode tentar fazer no **circuito Clapp**, porque é muito preguiçoso para fazer. A figura seguinte é um exemplo do oscilador. Era uma vez, mesmo receptor também

transmissor estava usando um oscilador de auto-animado chamado **VFO** de tais circuitos (**Variable Frequency Oscillator**).

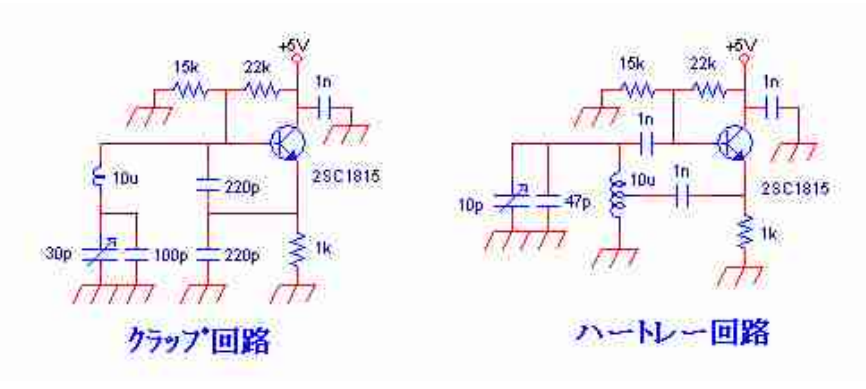

**Usando o elemento de IC interno você tenta fazer um circuito de oscilação local**. Porque, como a base da tensão de polarização e resistência emissor do elemento a ser processado internamente, ele será levado para dizer Se ligar apenas condensador e bobina. Desde essa altura, não dar ao luxo de possuir um capacitor variável, e depois comprar a ordem de correio "**Poribarikon**" (*NT: capacitor variável*) de peças da loja ou net. Esses experimentos é um veterano de "**Poribarikon**" mas capacidade era **270pF**. São vendidos os similares a ser examinado pela Internet.

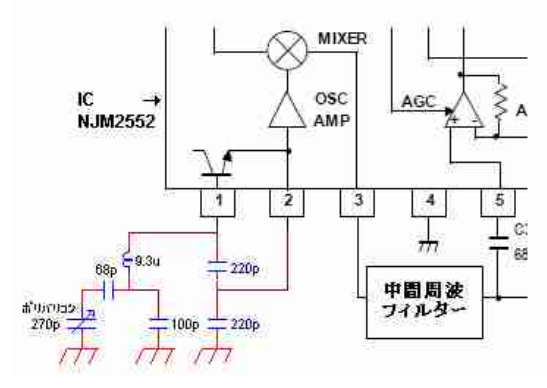

Quando **você liga o capacitor variável, é ideal para o ângulo e frequência mesmo** *(NT: sentido da)* **rotação** mais fácil uso mudança ideal é melhor **tornou-se a freqüência proporcional** direto do menor. Mesmo se você estiver acima. Havia também algo a dizer linear frequência nos velhos tempos do capacitor variável.

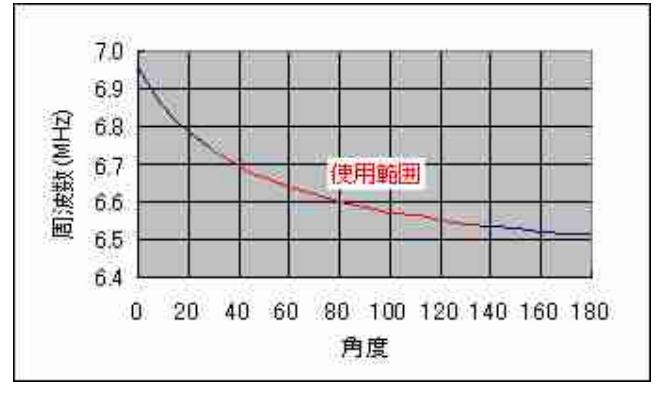

O **simulado utilizando EXCEL este circuito está ligado curva como mostrado na FIG**. Até o atual **7.000MHz receptor**  $\sim$  **7.200MHz (oscilador local é 6.545MHz**  $\sim$  **6.745MHz),** mas é melhor eu de frequência em linha reta é bom, se possível, não fomos capazes de fazê-lo.

 **" Bobina** *(NT: osciladora)* **fará com que o mesmo modo que o " bobina de filtro"**, mas desta vez tornando-se **a indutância é pequena 9.3uH**. Vira-se para fazer o mesmo modo que o filtro é agora 29 vezes (*NT: 29 espiras*). A fim de experimentar com esta parte apenas em primeiro lugar, eu tentei fazer experiências com um transistor 2SC1815.

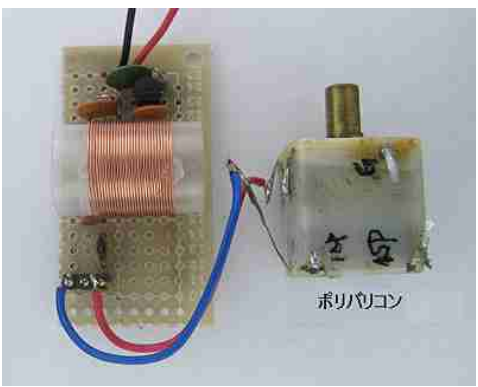

Experimental circuito do oscilador local

### **3.3 filtro de freqüência intermediária**

Quando você **ouvir rádio amador, é ideal para ouvi-lo, selecionando apenas uma estação que deseja ouvir** a partir da estação que saiu muito. **Banda de frequência de uma estação é o lugar que eu quero aqueles de filtro de largura de 3 kHz para o mesmo 300Hz 3kHz e banda de voz em SSB ~**. No entanto, **as coisas tendem a vir na freqüência intermediária filtro de 455kHz você está tentando criar agora**, não corresponde a receber o SSB, no máximo, para o rádio. **Este é o lugar onde realmente você quer filtros de cerâmica para a comunicação**, mas vamos pensar sobre **o que acontece se você usar aqueles para a rádio**.

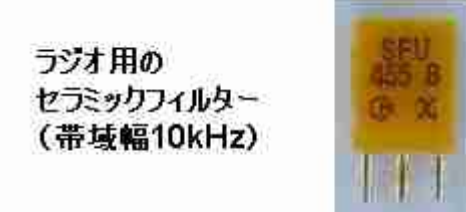

O que você comprou este tempo, **mas a largura do filtro para o rádio é 10kHz**. Se você mover o portador da posição do meio frequência receber o sinal da SSB, também entraram no top propósito e para sinalizar a área de interferência não do que meio Torna-se interferências Te. Não podem ser separados mais tarde, porque este é o mesmo de baixa freqüência e sinal de propósito quando demodulação.

### **rev. 1.0 - 07/03/2015 9 - 41 Versão Tupinicalizada: PY2TKI**

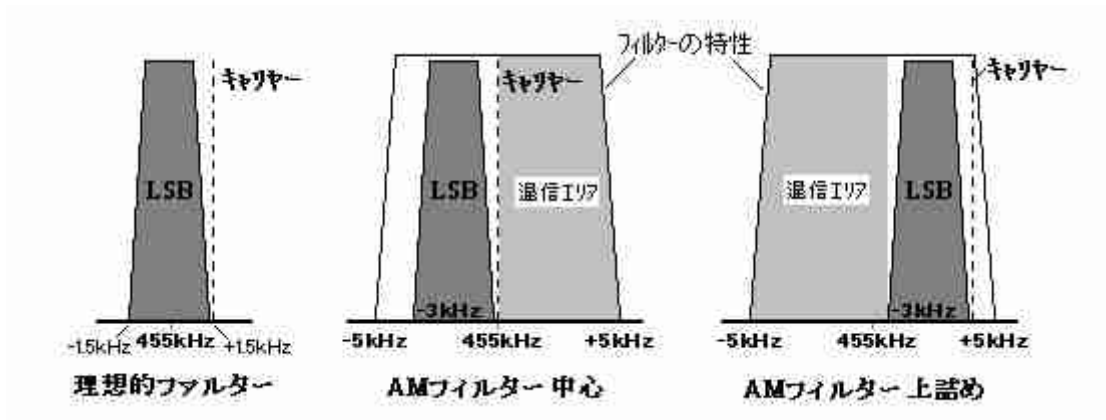

Quando se recebe a encaixar no lado superior do filtro ao receber o sinal, o sinal das áreas de interferência não têm a intenção de ser uma perturbação vai tornar-se para frequências superiores a 3 kHz, a 3 kHz ou criando assim um filtro de passagem de baixas frequências (LPF). Ele pode ser capaz de usá-lo se você deixar cair. No entanto, este pequeno filtro de cerâmica não é necessariamente as características da "**banda fora-de-cai**" *(NT: "cai fora da banda"),* bem como mostrado nesta figura, **é uma grande é uma possibilidade, que também recebeu 460kHz ou mais do sinal indesejado porque é atenuado e lento**. Enquanto isso, o desempenho eu não acho que o suficiente, mas eu gostaria de, com o objetivo de ser capaz de receber um sinal de qualquer maneira de SSB.

\* **Simulação característica do filtro passa-baixa usando o amplificador OP para atenuar a 3 kHz acima** tornou-se como se segue:

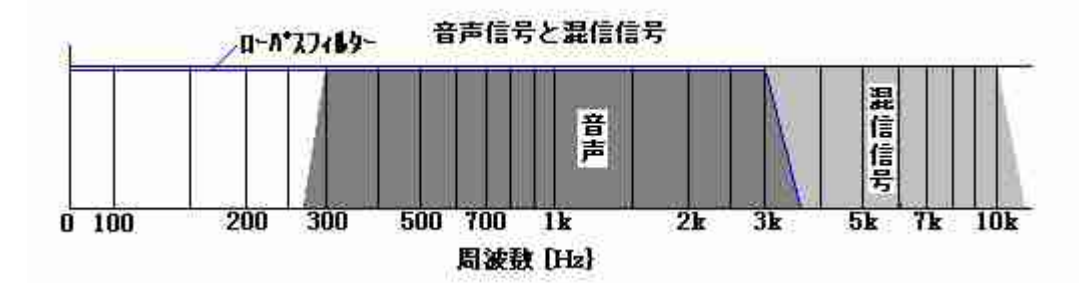

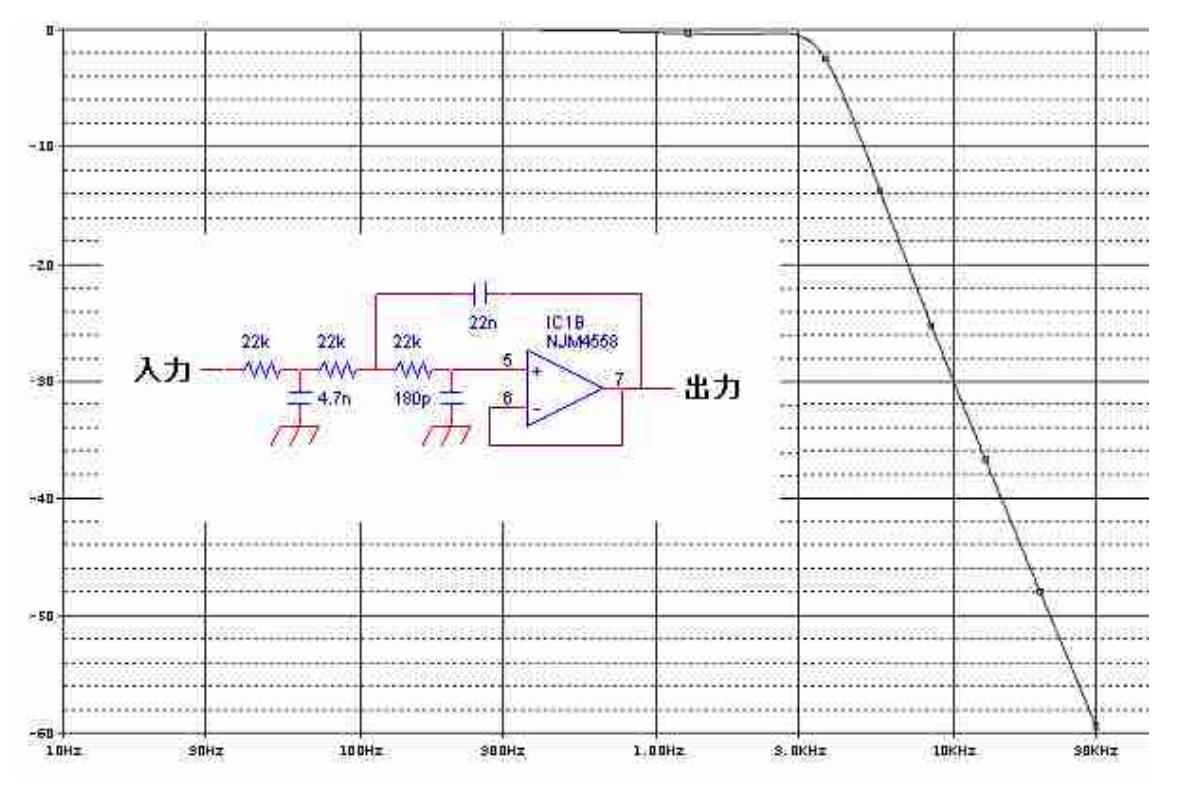

LPF para diminuir a frequência da acima de 3 kHz

Concentre-se que muitas pessoas podem compensar partes, porque a escolha e uso do filtro IF também. Embora geralmente de forma irregular é que não fazê-lo no rádio de **design**, realmente quer partes características da corrente não pode ser comprado facilmente foi em **. A este respeito, por favor me perdoe**.

Desta vez, foi feito um estudo do circuito e em partes da envolvente, e eu gostaria de continuação para o próximo, porque temos mais tempo.

### ■ **Filtro**

Função de separar o sinal de base de frequência é o filtro, mas você pode ser classificado em quatro tipos seguintes:

### **\* LPF e (Filtro Low Pass)**

Este é um filtro através do qual o sinal de menor que a frequência que quiser. (*NT: Filtro Passa-Baixa*).

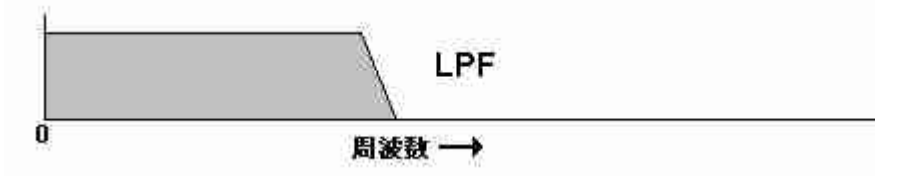

### \* **HPF e (High Pass Filter)**

Este é um filtro através do qual o sinal superior do que a frequência desejada. (*NT: filtro Passa-Alta*).

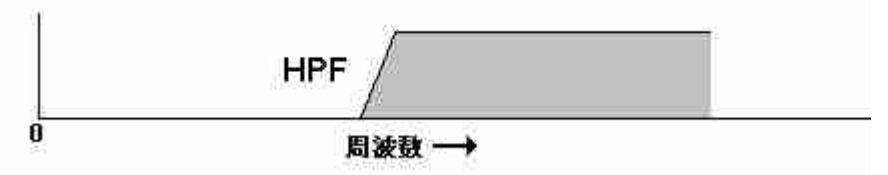

### **\* BPF (Passa Banda Filter)**

Este é um filtro que passa a faixa de freqüência de largura desejada. (*NT: Filtro Passa Banda*)

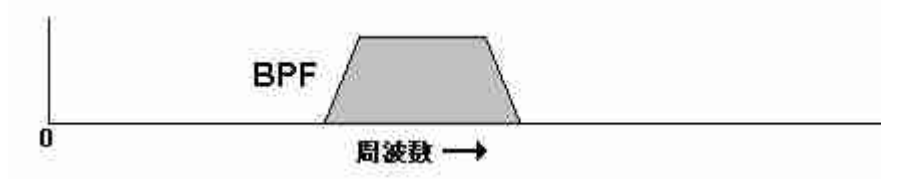

### \* **BRF (Band Rejeitar Filter)**

É um filtro que não passa por impedir a banda de frequência de largura desejada. (*NT: Filtro Rejeita Banda*)

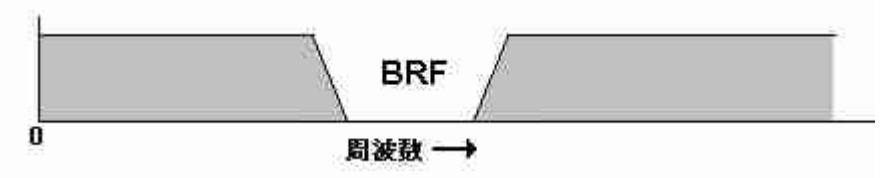

Para cumprir a função destes filtros é chamado um filtro passivo que é feito de uma bobina e um condensador, o que utiliza uma IC ou os transistores como activo como um filtro de elemento activo.

### ■ **Filtro apolar**

" **Apolar**" (*NT: sem "pólos"*) características constantes e de simulação que fizeram pelo projeto do filtro. Simulação sobre ele tornou-se uma boa característica, mas um grande valor dos capacitores estão em paralelo, não encontrou um bom características condensador neste valor. O paralelo da indutância da bobina é pequeno, não leva Q é. Simulação em, pelo que não é possível satisfazer propriedades e tornar real a que seja uma boa característica.

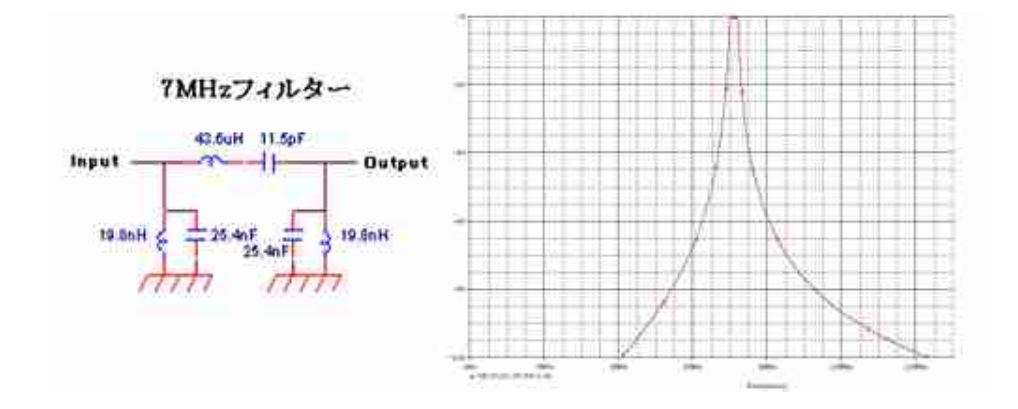

#### ■ **OP AMP (amplificador operacional)**

" **Amplificador ideal**" (amp) do que é fácil de usar, se design de equipamento também pode ser confortavelmente. O **amplificador ideal**, *(NT: tem*) **ganho ∞**, **resistência de entrada ∞**, **resistência de saída 0** (*NT: zero Ohm*), é como ele disse freqüência ∞ característica. Os elementos necessários podem também ser encontrados em outro, mas **amplificador OP estava perto deste amplificador ideal**. Não é um ainda mais perto do ideal, mas temos também melhorou gradualmente performance.

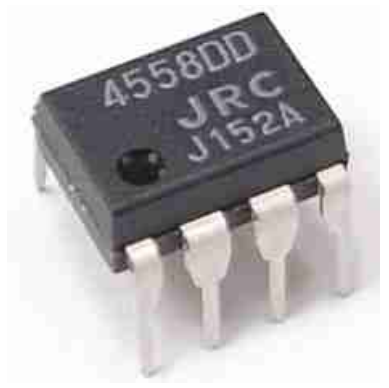

Com este **Amplificador OP** (amp) você pode fazer um monte de circuito, como uma calculadora analógica, é claro: **oscilador, filtro ativo**. E quando você usa a entrada não inversora (-) a saída será (+); e quando você utiliza a entrada não inversora (+) a saída será (+).

Esquema de circuito nem cálculos necessários para projetar dentro das faixas garantidas pelo simples que posso em simples. Por favor, tente desafiar algo que muitos tipos de amplificador OP tem utilizado esta disponível.

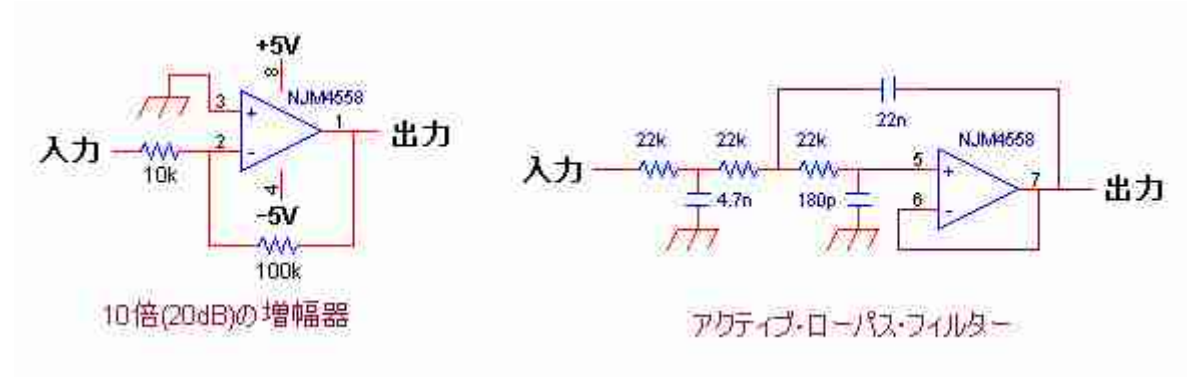

**rev. 1.0 - 07/03/2015 13 - 41 Versão Tupinicalizada: PY2TKI** 

( *NT: o circuito da esquerda é o Amplificador " circuito inversor "; e o circuito da direita é o Amplificador " não inversor " com Filtro " Passa-Baixa"*).

### ■ **Decibéis (dB)**

Os níveis de sinais e amplificador de ganho, muitas vezes expressa em "decibéis", usando a "escala logarítmica" *(NT: por exemplo "3db"*), do que um múltiplacação linear (*NT: por exemplo "6x"*), e isto é útil. Desde essa **decibéis são para uma base de relação de potência**, a potência e a resistência de carga é de tensão ou da corrente é duplicada se a mesma que a relação entre a tensão e a corrente é diferente do cálculo para se tornar aparente de quatro vezes. Embora basicamente a " **unidade (B)**" (*NT: Bell*) é difícil de usar, porque o "**Bell**" expressa números muito grandes; estão é usado o "**Decibel (db)**"; ou seja o " **1/10 do Bell**", e agora é (**dB**), que parece uma única unidade.

### \* **No caso do Amplificador**

Em medição de **"GP = Ganho de Potência**" o ganho **dB = 10 \* Log [(Potência de saída)/(Potência de entrada)]**.

Ou, no caso da "**Unidade Bell**": **B = Log [(Potência de saída)/(Potência de entrada)]**.

Em medição de "**GV = Ganho de Tensão**" o ganho **dB = 20 \* Log [(Tensão de saída) / (Tensão de entrada)]**.

Ou, no caso da "**Unidade Bell**": **B = 2 \* Log [(Tensão de saída) / (Tensão de entrada)]**.

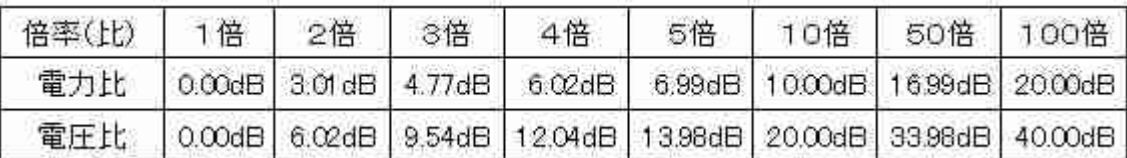

\* **dBm** (é a relação de Ganho de Potência quando se usa a Impedância de 50Ω).

Utiliza-se o "**dBm**" para expressar a sua proporção logarítmica como referência 1mW.

Por exemplo, se a "**Potencia de Saída**" do transmissor é de **10W**, e a "**Potencia de Entrada**" é de **1 mW**, então temos:

 $GP$ **dbm** = 10 \* Log (10W / 1mW) = 10 \* Log (10<sup>4</sup> mW / 1mW) = 10 \* 4 \* 1 = **40dBm**

Quando o sinal mais fraco que pode ser recebido no receptor é de apenas cerca 0.1μV, quando a temos a impedância de 50Ω , temos:

Temos:  $V = 0,1 \mu V$  e R = 50 $\Omega$ Então:  $P = V^2/R = (0, 1x10^{-6})^2 / 50 = 2^{-16} W = 200^{-18} mW$  $GP_{\text{dbm}} = 10 * \text{Log} (200^{-18} \text{mW} / 1 \text{mW}) = -127 \text{dBm}$ 

### ■ **Impedância (Z)**

Se tivermos a tensão (**V**) do circuito eléctrico, e a corrente (**I**) de alimentação, poderemos calcular a **Resistência (NT: através da fórmula V=RxI**). Num circuito de corrente contínua pode ser calculada por apenas isso; entretanto em "**circuito de corrente alternada**", não é aplicado esta fórmula, pois é adicionado à Resistência (**R**): o Capacitor (**C**) e a Bobina (**L**) para poder calcular. Não há necessidade de pensar, como tensão e corrente de fase no circuito de DC, um circuito AC, a fase dos avanços atuais do que a tensão no capacitor, vai atrasar a fase da corrente de tensão para reverter na bobina.

Circuitos feitos com **Resistores (R)** podem se ligar através de "**solda**" com **Bobinas (L)** e com **Capacitores (C)**. Assim no "**Circuito A**C", **estas características vão ser relevantes**, especialmente nos circuitos de " **A lta Freqüência**". Chamo a " **R esistência S intetizada**" de tal "**circuito AC**" **de "I mpedância" (Z)**.

@@@@@@@@@@@@@@@@@@@@@@@@@@@@@@@@@

### **Projeto: JA3FMP Sakurai KinoKei**

### **4. Receptor HF 2**

Vamos continuar a verificar o circuito e partes periféricas do receptor **IC (NJM2552)**. Da última vez, **filtro cerâmico (SFU455 B) da freqüência intermediária**, embora eu ia usar o que você comprou em apenas uma das lojas de peças, **não é tão bom quando podemos medir as características do domínio da freqüência** usando um **analisador de espectro**. Assim, em duas fases, característica melhorou como se mostra na figura abaixo, aumentando a **três estágios**.

Não há que você não pode receber apenas uma etapa, porque a interferências e ruídos estão preocupados, tente em três etapas e eu comprei três, se possível. Além disso, este filtro tornou-se um pouco quando você tem que frequência ou três estágios é deslocado, bem ver se a posição 465kHz em 5kHz final no centro desse filtro é 460kHz.

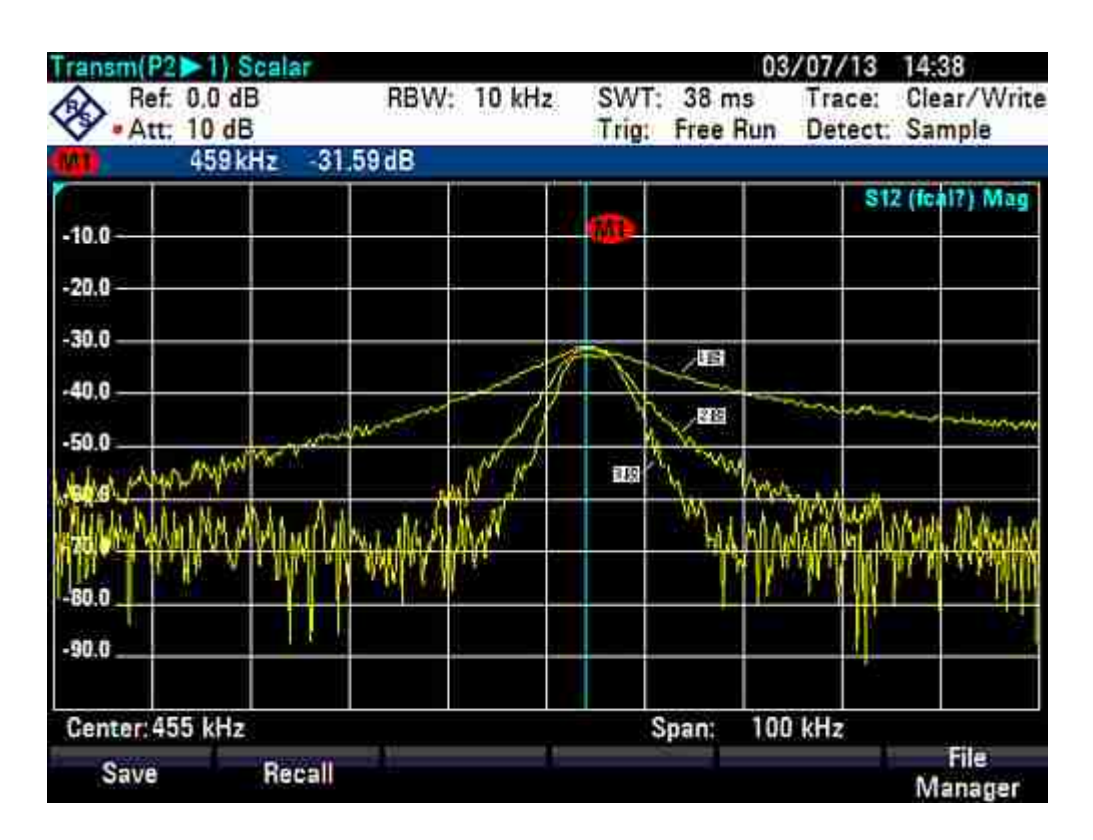

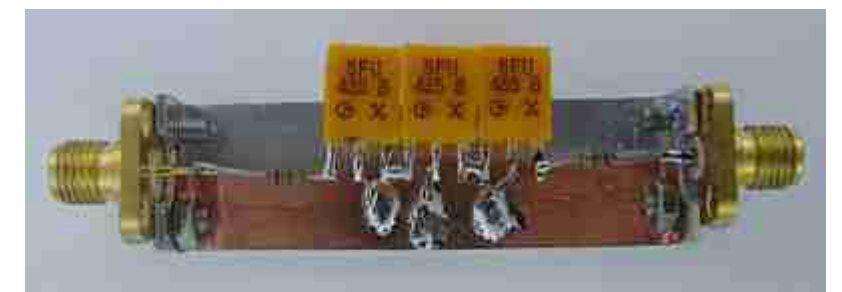

Medido por ligação de um **filtro cerâmico de três estágios** 

Tal como descrito no artigo anterior, a **largura de banda do filtro para o sinal de frequência intermédia é mais larga** ( *NT: emelhor para*) **desmodular**.

Observações sobre a **borda do filtro**:

Devido a essa baixa freqüência: Eu adicionei um **LPF** ( *NT: Low Pass Filter – Filtro Passa Baixa*) e é necessário é o bloco de (*NT: amplificador*) de **AF** (Áudio Frequência).

![](_page_16_Figure_1.jpeg)

#### **4.1 BFO (Frequency Oscillator)**

O **receptor 7MHz tem que ser recebida SSB e CW o objetivo principal**, mas **exige que o BFO para receber estes sinais**. Tal como descrito até ao momento anterior, isso não é um som que é possível entender ser detectado por um diodo como estes sinais de rádio (*NT: AM com* detector) de germânio. É preciso "**demodular o sinal**" acrescentado à "frequência central do **BFO**" (*NT: Oscilador de Freqüência de Batimento*), que vai reproduzir o "som original" à "distância".

Por isso, tal como descrito no anterior e para a **demodulação de sinal**, adicionando mais alta BFO 300Hz de frequência mais elevada LSB. Por exemplo frequência 7,147.0kHz converter o sinal da LSB que vêm-se com uma largura de  $\sim$  7,149.7kHz, suponha que você se tornou um sinal de freqüência intermediária 462.5kHz ~ 465.2kHz. Quando "**demodulada**" através da **adição dos sinais de BFO de 465.5kHz a este sinal**, isso significa que **os sinais de áudio de 3.0kHz ~ 300Hz** vai sair: **{465.5- (462,5-465,2) = (3,0 a 0,3)}**.

![](_page_16_Figure_5.jpeg)

**rev. 1.0 - 07/03/2015 17 - 41 Versão Tupinicalizada: PY2TKI** 

Portanto o " **Demodulador**" **é realmente** "**conversão de freqüência**". O conversor de freqüência, nas palavras: misturador, misturadores, multiplicadores, etc., sairá detector vários produtos, mas nenhum deles funciona da mesma forma, a multiplicação matemática, **pretendese a subtração ou adição em termos de frequência**.

Nesta **relação de frequência**, você vai ver que **é necessário freqüência exata** de, tanto quanto possível no **BFO**. **Se você tentar fazer uma BFO utilizando um ressonador cerâmico**, **ressonador cerâmico de 455kHz**, você **pode não encontrar para a freqüência de 465.5kHz**. Há também uma maneira de fazer o circuito de oscilação na outra para "ressonar" com bobina e com capacitor, entretanto como a **frequência é baixa (466,5KHz)**, é difícil fazer com muitos número de voltas da bobina, também não há nenhuma maneira de medir com precisão a frequência. Se você não sabe, ou você tem um frequencímentro.

Então, eu tentei pensar em um "**Oscilador RC com IC CMOS**". Esta freqüência circuito não é bem conhecida, também está determinado pela fórmula:

 $f = 1 / (2.2 \cdot C \cdot R)$ .

Onde **C = 100pF**. A vantagem, no calculada para o **R = 10kΩ** é que eu poderia usar, com um pouco de ajuste, a freqüência se tornar **454.54kHz**.

A fim de **465.5kHz será bom se o R para 9.8646kΩ**, você pode tentar ajustar o valor com a variação das peças. Se você usar o **Trimpot de 500Ω**, para caber no valor da resistência da metade posição, a parte fixa é necessária um resistor fixo de **9.5kΩ**. Se você utilizar um resistor de **10k // 220kΩ**, você vai ter com resultado um **R = 9.57kΩ**. (*NT: e somando com o valor do Trimpot dará o valor do resistor necessário*).

Na figura abaixo temos o circuito de ajuste do **BFO**, cuja **freqüência** é agora próximo do que desejamos no projeto (**=465,5KHz**).

**C = C11 = 100pf (NPO) R = R49//R46 +R55 = 9.565kΩ + 250 R54 = 100KΩ é irrelevante)** *(NT: pode ser feito com o IC CD4069)*

![](_page_17_Figure_9.jpeg)

**rev. 1.0 - 07/03/2015 18 - 41 Versão Tupinicalizada: PY2TKI** 

![](_page_18_Picture_1.jpeg)

### **4.2 LPF (Low Pass Filter)**

Por último, na saída de áudio do **IC NJM2552**; no **pino 13**; também vai sair um "**ruído indesejável**" que está **próximo do topo da banda de voz (3KHz)**. Portanto é necessário acrescentar um **LPF** (*NT: Low Pass Filter – Filtro Passa Baixa*) a fim de remover tanto quanto possível que o "**ruído**".

A figura a seguir mostra o software do programa de design deste "**Filtro Ativo**" utilizando **OP** (NT: Amplificador Operacional). Eu acho que o diagrama de circuito é difícil de ler, mas nós criamos o software usando os únicos recursos que possuímos, nos perdoe! A capacidade do condensador uma vez que a resistência especifica para o primeiro tempo neste software é o valor de metade do caminho. Qual foi simulado, alterando o valor comercial do capacitor próximo a este valor é, pelas características do LPF em direção ao final da última, e eu acho que é o suficiente para ser aceitável.

\* Se você está interessado neste **software design de filtros ativos**, pressione **[aqui](http://www.fbnews.jp/201309/images/ACT_FIL.zip)**, e tente instalar.

\*\*\*\* Active Filter Calculate Program \*\*\*\*

![](_page_18_Picture_105.jpeg)

**Valores dos componentes:**

 $C = 4.62nF \rightarrow 4.7nF$ 

**rev. 1.0 - 07/03/2015 19 - 41 Versão Tupinicalizada: PY2TKI** 

**C = 23.07nF → 22nF C = 183.73P → 180pF**

![](_page_19_Picture_113.jpeg)

### **4.3 Amplificação de baixa freqüência** *(NT: Áudio Power)*

Os sinais fracos (*NT: de áudio*) que passaram pelo **LPF**, é encaminhado para o " **A mplificador de Áudio**" (**NJM386**) para poder acionar o alto-falante. As partes externas do **IC** custam menos que ele, e, eu escolhi um dispositivo comercial. Este **IC** também tem alguns **equivalentes** com a **mesma pinagem**, e não diferem um do outro, portanto você pode usar qualquer um.

Como é baixa freqüência, e baixa potencia de áudio, eu testei e ficou OK. Você pode utilizar um alto-falante com impedância em torno de 8Ω. Para testar se o som está bonito, você pode testar colocando um sinal de música na entrada.

![](_page_19_Figure_6.jpeg)

@@@@@@@@@@@@@@@@@@@@@@@@@

#### **4. Circuito:**

[http://www.fbnews.jp/201309/rensai/ja3fmp\\_electronics\\_workshop\\_04\\_02.html](http://www.fbnews.jp/201309/rensai/ja3fmp_electronics_workshop_04_02.html)

#### **Projeto: JA3FMP Sakurai KinoKei**

#### **4. Receptor HF 2**

### **4.4 Descrição Geral**

Vou tentar montar de uma forma abrangente, porque o exame de componentes e circuitos ligados ao exterior do IC (**NJM2552**) foi concluída. Diagrama do circuito do todo que era então correção é a seguinte. E diferente da parte do número é a experiência anteriormente, mas foi transferido para o fácil de entender e organizar o número esquema de circuitos. 回路図。

![](_page_20_Figure_8.jpeg)

**Placa de circuito impresso**, mas eu usei a coisa do tamanho de **110 milímetros x 78 milímetros**, este é o que você cortou a mão da placa perfurada uma boa dimensão de conveniência. Por favor, coloque a placa próximo a este tamanho na mão. O primeiro é mais de um pouco maior, eu acho que a montagem pode ser facilmente, se possível. Espaçamento dos furos da placa de circuito impresso que eu acho que as coisas boas de 2,54 milímetros. O IC NJM2552 precisa do passo entre terminais de 0,65 milímetros "**padrão SSPO**", portanto eu usei uma placa conversora para o "**padrão DIP**". O IC pode ser montado numa placa de circuito impresso de passo 2,54 milímetros, como nesta placa conversora. Cuidado para não fazer curto

### **rev. 1.0 - 07/03/2015 21 - 41 Versão Tupinicalizada: PY2TKI**

**circuito de solda entre os terminais**, pois as pistas são estreitas. (*NT: tome cuidado para localizar e soldar o pino nr 1 do IC na placa conversora na hora de soldar*):

![](_page_21_Picture_2.jpeg)

Converter bordo após a soldagem (esquerda) e IC (à direita)

Mas, para o instrumento de medição até agora não tocar em nada, ainda o "**tester**" (*NT: multímetro*) é absolutamente necessário. Desde que você pode usar, mesmo se não se destina tanto luxo, por favor, por todos os meios comprar um se ele não está à mão. Por favor, consulte também "testador" de no final desta coluna. Tipo é bom mesmo tipo digital no tipo analógico, mas acho que o valor medido para a do tipo digital fácil de entender.

**Depois de soldar o IC**, **verifique com um multímetro se existe curto circuito entre os terminais**. **Baixos valores de resistência, em torno de 1 Ω ou menos significa "curtocircuito"**; e caso contrario, resistências superiores a 100KΩ é considerado normal, e não significa curto-circuito.

Quanto às duas "Bobinas de Filtro (L1, L2)" de alta freqüência, devem ser instaladas  **de forma a formar ângulos rectos entre si**. Isso é para evitar que as características das duas bobinas mudarem após a ligação. Além disso, o filtro formado pelas "**Bobinas de Alta Frequência (L1, L2)**" não devem fechar circuito (indutivo) com a "**Bobina Osciladora Local (L3)**", vai ser melhor. E entrará na " **Entrada do O scilador L ocal do IC**", e estará muito perto do "Filtro de Alta Freqüência", portanto não pode ser esperar uma operação ótima.

Vamos à fiação, depois de ter determinado a colocação das peças em geral (*NT: ver sugestão abaixo*). O Esquema de circuito vai usar o que você tem apresentado desta vez foi novamente modificado. O diagrama de circuito mostrado no artigo anterior eu adicionei o circuito necessário para o rádio AM, que não será utilizado, portanto as partes desnecessárias para o circuito forma removidas.

A colocação das partes está agora nas imagens seguintes.

![](_page_22_Figure_1.jpeg)

Conector de antena, mas eu usei a mão do tipo **SMA**. Ttambém é OK, pinos do **conector de áudio 1 Pino**, como na foto abaixo, desde que eles são pequenos.

![](_page_22_Picture_3.jpeg)

Quanto aos Capacitores eletrolíticos, podem ser utilizados é unilaterais ou axiais, não há nenhum significado especial, bastando utilizar peças miniatura. **Fiação**, use a vir comprar na loja de solda (estanho), partes ou casa de material elétrico/eletrônico, o melhor " **fio é de 0,4 milímetro**" de diâmetro e banhado. Faça a soldagem ao longo da placa de circuito impresso, como mostrado na figura, as pistas que podem se interceptar devem ser ligadas mediante fio encapado.

![](_page_22_Picture_5.jpeg)

![](_page_23_Picture_1.jpeg)

A aparência da Placa de Circuito Impresso por trás da fiação é a seguinte:

Conferir a montagem global, antes da verificação da operação. Gostaríamos de prosseguir:

### ■ **CMOS (Complementary Metal-Oxide Semiconductor) IC**

Os ICs Semicondutores IC são montados verticalmente com transistores do tipo **FET** (transistor de efeito de campo) em ligação chamada de "**complementar**": " **P Channel" (Canal P) e N-channel (Canal N)", pois o consumo de energia e menor, e tornou-se uma montagem** vertical simétrica; há recursos como alimentação para a de entrada unidade resistência é menos elevado.

![](_page_23_Figure_6.jpeg)

### **■ Os tipos de Capacitor**

A Capacitância de um Capacitor irá variar em função do dielétrico entre os elétrodos ou terminais. Quanto mais alta a constante dielétrica, maior será o valor do Capacitor. Recentemente

os destinados aos fabricantes de eletrônicos, tornaram-se os modelos de " **capacitor chip**" (*NT: do tipo SMD*).

#### **\* Capacitores de cerâmica**

Foram rebaixados por aqueles de cerâmica em alta constante dielétrica que usa um dielétrico de cerâmica. Não há muito o coeficiente de boa temperatura no grande coisa pequena alta constante dielétrica do dielétrico de capacidade. Para as coisas que vos perturbam demais mudança como do circuito de circuito de sintonia e oscilador, usam o coeficiente de temperatura boa. Geralmente, quanto maior for o coeficiente de temperatura do formulário pode ser encontrado em boa tendência.

![](_page_24_Picture_4.jpeg)

#### **\* Capacitor E letrolítico ( Capacitores Químicos)**

Os Capacitores deste modelo utilizam folhas de alumínio e isoladores de filme de óxido muito fino como dielétrico; e são bem conhecidos pelas pessoas mais idosas. Este é um revestimento de alta oxidação e proporciona a e constante dielétrica, e a irregularidade na área de superfície fina pode produzir um grande capacitor de capacidade, por unidade de largura. Eles têm sido conhecidos como " **Capacitores E letrolíticos**", devido à utilização de uma " **Solução Eletrolítica**" para o Catodo. **Para características de alta freqüência não é bom**, **ele é usado principalmente em baixa potência e baixa freqüência**.

![](_page_24_Figure_7.jpeg)

Além disso, existem capacitores de tântalo, capacitores de filme, capacitores de mica, etc., existem vários tipos de capacitor, os "iniciantes" eu acho que fazem a maioria das coisas em capacitores de cerâmica e capacitor eletrolítico.

### **rev. 1.0 - 07/03/2015 25 - 41 Versão Tupinicalizada: PY2TKI**

### **■ Exibição de resistores**

Os resistores são muitas vezes aqueles que são exibidos no código de cores. O código de cor de resistência representa dois dos números a partir do topo, e o terceiro representa o multiplicador. E mais inferior representa a tolerância.

![](_page_25_Figure_3.jpeg)

![](_page_25_Picture_40.jpeg)

Há muitos códigos mnemônicos de cor, mas na **documentação de JARL** apresenta-os da seguinte forma:

![](_page_26_Picture_135.jpeg)

### **\* Exibição do Capacitor**

A exibição dos capacitores de cerâmica é muitas vezes aqueles que são exibidos em dois dígitos ou número de três dígitos.

**Cabeça de dois dígitos representa o valor numérico**, o **terceiro dígito representa a constante**.

Unidade é um pF por exemplo, **221** estarão na  $22 \times 10^1 22 \times 10 = 220$  (pF).

**472** será **4700 (pF)** = **4,7 (nF)**, ou **47 x 10²**.

**Valor numérico de um dígito ou de dois dígitos estão diretamente pF**. Por exemplo, **33 é 33pF**.

![](_page_26_Figure_9.jpeg)

Você pode exibir uma pequena **serigrafia** no **resistor de chip** (*NT: SMD*); mas **não existe uma exibição sobre os capacitores chip**; por isso já não se sabe a capacidade, e devem retirados e manuseados, para fazer a "**medição externa do seu valor**".

### ■ Testador (NT: Multímetro)

Também é chamado de circuito testador, mede: tensão, corrente, resistência, etc.; podem ser medidos em um único instrumento. Existe o "**testador analógico**" utilizando o "**medidor analógico**"; existe também o "**testador digital**" que é "**indicação numérica**"; mas a maioria dos

### **rev. 1.0 - 07/03/2015 27 - 41 Versão Tupinicalizada: PY2TKI**

instrumentos comercializados recentemente é o "**testador digital**". Tensão e Corrente, o novo modelo, tanto DC e AC, com a medição de até freqüências mais altas.

![](_page_27_Picture_2.jpeg)

@@@@@@@@@@@@@@@@@@@@@@@@@@ **Projeto: JA3FMP Sakurai KinoKei [http://www.fbnews.jp/201310/rensai/ja3fmp\\_electronics\\_workshop\\_05\\_01.html](http://www.fbnews.jp/201310/rensai/ja3fmp_electronics_workshop_05_01.html)**

### **5. Receptor HF 3**

### **Testes Finais e Montagem na Caixa**

Vou continuar a verificar o funcionamento do módulo receptor do todo o circuito no último bloco.

**Primeiro: fiação**, eu novamente tenho certeza de que não é errado. Desde a verificação dos pinos do IC concluído na última vez, para examinar o lugar dos componentes ligados nele no testador (Multímetro). Ou componentes e peças são conectados ao longo do diagrama de fiação, também verifique se não está em curto com o lado do terminal. Você pode utilizar uma "caneta marca texto", e marcar cada trecho do circuito e fiação conferido.

Depois de completar uma verificação da placa de circuito impresso e da fiação, **ligue uma antena apropriada** e **energize o circuito** e verifique se está funcionado em boas condições, **sintonize alguma transmissão em CW e outra em SSB, varie a freqüência e ajuste o Volume do áudio**.

**Se estiver tudo Ok**, podemos avançar para o próximo passo!!

Vamos fazer um **Painel de Montagem** simples.

**NT**: **Utilize " Óculos de Segurança" em todas as fases seguintes do processo**.

Fazer a furação do **Potenciômetro do C ontrole de Volume** e do "**Poribarikon**" (*Capacitor Variável*) para fazer o **"tuning" (***sintonia***)**. Para não machucar as mãos, será necessária também o uso de ferramentas para se tornar um pouco mais séria e apresentável a montagem final; mas, por favor, tente fazer!!

Novas ferramentas, como segue, que pode ser adquirido em loja de ferragens ou fazer compras online:

\* "Furadeira Manual" ou "Furadeira Elétrica".

\*\* Conjunto de **Brocas de Metal** nas dimensões de **1.5mm até 6,0 milímetros**.

\*\*\* O " **alargador**" (*NT: ou um punção*) para marcar ou expandir o furo para o uso da broca.

![](_page_28_Picture_6.jpeg)

Selecione uma **placa de alumínio** de **150 milímetros × 300 milímetros**, com **1mm de espessura. Dobrar a placa de alumínio em forma de L, de forma a caber a "Placa de Circuito Impresso**", O Potenciômetro, e o "**Poribarikon**" (*Capacitor Variável*). Com uma régua marque a placa de alumínio com um lápis em **120 milímetros a partir do lado maior**, de ambos os lados. Dobre a placa em um "L" em 90 graus em uma mesa adequada. Tenha cuidado para não deslocar a dobra, observe o risco com o lápis.

![](_page_28_Picture_8.jpeg)

A dobra de chapa de alumínio

No lado menor da placa de alumino, marque com a régua e o lápis, fazendo um risco no lado exterior da placa, com 55mm de altura a partir da borda do topo.

 **A partir daqui utilize o punção para " marcar os furos", antes de furar com a furadeira**.

A partir da extremidade direita faça um **furo com centro em 50mm**, para a posição do  **" Poribarikon" (Capacitor Variável)**. O **diâmetro do furo deve ser maior** do que o do eixo do  **" Poribarikon" (Capacitor Variável)**.

A partir da extremidade esquerda faça um **furo com centro em 40mm**, para a posição do "**Potenciômetro de Volume**". O **diâmetro do furo deve ser maior** do que o do eixo do "**Potenciômetro de Volume**". A partir do centro do furo, faça um furo de 3mm para abrigar o "**guia de retenção**" do **Potenciômetro**. **Meça a distancia correta** medindo no potenciômetro que você vai instalar. Por favor, tenha bastante cuidado para evitar lesões.

**Após marcar todos os furos** com o "**punção**", **faça cada furo no diâmetro selecionado**. Será bom instalar um pedaço de madeira para apoiar a "**placa de alumínio**".

Se o diâmetro da broca que você utilizar for inferior ao do "**diâmetro do eixo**", da peça que você vai instalar, você pode **alargar o furo** utilizando o "punção".

Aproveite e retire todas as rebarbas dos furos, importante: Utilize ferramenta adequada, e **Utilize Óculos de Segurança em todas as fases da processo**. **Cuidado para não cortar as mãos!!**

Para a **Placa de Circuito Impresso** é necessário **fazer 4 (quatro) furos de 3,2mm**, um em cada canto. **Utilize espaçadores de metal** que podem se conseguidos facilmente em sucata de caixa de microcomputador. Como podem ser adquiridos em lojas de ferragens e parafusos.

**Cada espaçador de metal precisará de 1 (uma) porca e 1 (um) parafuso**. É bom utilizar de espaçadores de metal!!

![](_page_29_Picture_10.jpeg)

**NT**: *Os espaçadores de metal também podem fazer o aterramento da "Placa de Circuito Impresso" na "placa de alumínio" . Para isto, providencie a ligação do GND do circuito no conjunto de ilhas onde é travado o espaçador de metal*.

O " **Rádio Receptor**" é também susceptível a sofrer com " **r uídos externos**" e também "**gerar ruídos**". Por isto a **necessidade de aterramento da "Placa de Circuito Impresso" na "placa de alumínio"**.

\* Além disso, procura se **instalar quatro nos pés de borracha** no fundo da **"placa de alumínio**", para **evitar escorregar e riscar os seus móveis !!**

![](_page_30_Figure_4.jpeg)

**Como "travar'" a Placa de Circuito Impresso na "placa de alumínio"**

**NT**: **Ainda não é para instalar e fixar** o "**Botão**" do **" Poribarikon" (Capacitor Variável)** ao eixo.

**\* Centralize o "Dial"** e coloque o mesmo de forma que o **0 (zero) grau esteja exatamente na horizontal, e o 90 (noventa) graus esteja na perpendicular**. Cole nos cantos com cola para papel, ou fita com adesivo dupla face.

\*\* A **alteração da freqüência em função da rotação** do **" Poribarikon" (Capacitor Variável) não é linear**. Entretanto a **marcação do Disco do Dial** do tipo "**Transferidor escolar**" é uma "**referência linear**" para **marcar a posição da estação** que você está "**corujando**", e depois de algum tempo de uso você poderá ter a "**referencia de freqüência em função da posição do Dial**".

Antes de você terminar de montagem do "**Potenciômetro de Volume**" e do  **" Poribarikon" (Capacitor Variável)**, você deve **colar** o "**Dial**" do mesmo.

Para isto você deve **imprimir o "Dial**" do documento original (download abaixo) para um papel-cartão de papelão, você pode cortar com uma faca de corte. Também faça uma "**pequena c ruz no meio**", para a passagem do eixo do **" Poribarikon" (Capacitor Variável)**.

![](_page_31_Figure_1.jpeg)

 [PDF para impressão do "Dial" pressione aqui](http://www.fbnews.jp/201310/images/rensai_ja3fmp_bundoki.pdf)

**Se você tiver condições**, você pode instalar um "**Mostrador Vernier**" no eixo do  **" Poribarikon" (Capacitor Variável)**. No passado, o **botão da sintonia** marcava a frequência. Agora, aqueles que estão interessados podem adquiris os modelos oferecidos na internet. **É reduzida a marcação vernier eu acho que pode afinar para suavizar a recepção SSB**.

![](_page_31_Picture_4.jpeg)

Uma vez que as peças e **instalação do "Dial"** está completo, vamos **instalar e fixar** o  **" Poribarikon" (Capacitor Variável)** na "**placa de alumínio**". Depois você deve instalar o "**Botão**" no eixo, e depois apertar o parafuso. Se necessário "**trave**" com adesivo instantâneo.

Da mesma forma, vamos **instalar** o "**Potenciômetro de Volume**" **e fixá-lo com sua porca e arruela**. Você deve **serrar o excesso do eixo de plástico**, e depois **instalar** o "**Botão**" de ajuste.

Aparência final da Montagem:

![](_page_32_Picture_2.jpeg)

\* Depois de tudo instalado, ligue a fonte de alimentação. Como também você pode instalar um porta pilhas e alimentar o circuito com 4 (quatro) pilhas AA que perfazem 6VDC.

**ATENÇÃO**: A **ten são máxima absoluta** do **IC 74HCU04** é em torno de **7VDC**, e a tensão de trabalho pode variar entre 2,0VDC até 6.0VDC; portanto não use mais de 6 pilhas AA. E a  **ten ção máxima absoluta** do **NJM2552** é de **12VDC**, e a tensão de trabalho pode variar entre **2,2VDC até 9.0VDC**.

![](_page_32_Picture_5.jpeg)

単3電池4個の電池ホルダー

\* **Se você for utilizar uma fonte externa ligada a rede AC, a tensão não pode ser superior a 6VDC**.

No entanto, **tome cuidado**, pois essas fontes de alimentação **muitas vezes não têm regulador de tensão interno**, e a tensão pode ser superior a 7VDC e pode danificar o **IC 74HCU04** quando o radio estiver sem carga, ou sem sintonia de estação, quando a tensão vai flutuar a para cima de 7VDC. Além disso, você também pode utilizar fontes de 5VDC estabilizadas.

\* **Para o Teste Final**:

Ligue a fonte de alimentação, ajuste primeiro o "**Oscilador Local**" através do  **" Poribarikon" (Capacitor Variável)** para se certificar da frequência desejada.

\*\* A **alteração da freqüência em função da rotação** do **" Poribarikon" (Capacitor Variável) não é linear**. Entretanto eu fiz uma tabela e um gráfico da "variação da freqüência" em função do deslocamento do eixo, e da leitura do "transferidor escolar". Se necessário aumente o valor de C13 para 120pF (NPO) para que você possa "**corujar**" freqüências inferiores a 7MHz.

![](_page_33_Figure_3.jpeg)

@@@@@@@@@@@@@@@@@@@@@@@

#### **JA3FMP Sakurai KinoKei**

### **5. Receptor HF 3**

**[http://www.fbnews.jp/201310/rensai/ja3fmp\\_electronics\\_workshop\\_05\\_02.html](http://www.fbnews.jp/201310/rensai/ja3fmp_electronics_workshop_05_02.html)**

Então o **BFO** é que eu tenho que verificar é feita para a frequência desejada (**465,5KHz**). Foi confirmada a frequência do valor máximo e o valor mínimo, girando o resistor semi-fixada para ajustamento, foi dentro de um intervalo de cerca de pode ser utilizado. Eu provavelmente não saem muito grande diferença mesmo se talvez todo mundo é feito. Eu acho que não é certo se não existe um instrumento de medição de frequência, mas eu acho que ele pode deixar o resistor semi-fixo em meia posição.

Vamos tentar, na verdade, uma vez que recebeu uma vez terminado. Para efeito de comparação com o receptor de pleno direito, foi perguntado por mudar a chave conforme

### **rev. 1.0 - 07/03/2015 34 - 41 Versão Tupinicalizada: PY2TKI**

mostrado na figura. Antenna foi tentei usar um CHA250BX antena não-radial de banda larga para o rádio amador.

![](_page_34_Figure_2.jpeg)

A fim de determinar se é ou não pode ser recebido como se pretende, em primeiro lugar recebe a estação de radioamador que ouvir bem no **IC-7800**, ele olha para a estação no receptor protótipo colocando o interruptor da antena. É o difícil adaptar-se não tão grande quanto possível diâmetro do botão de **"Poribarikon" (Capacitor Variável)**, mas apto para ouvir estações rodando o mais lentamente possível. **Então estação parece que as estações ouvidas no IC- 7800 foram ouvidas!** 

Não há dúvida foi confirmada pela comutação do comutador de antena. Estação de amador você vai ouvir neste receptor. Também **demodulação do primeiro SSB** você estava preocupado parece estar bem uma vez. Além disso, a distorção nem sobre a queda inteligibilidade sentida por amplitude circuito limitador. No entanto, uma vez que ouviu barulho mista e interferência de uma tal variedade de coisas, você pode ver que o desempenho não é suficiente.

**Para rádio amador**, ou se você não tiver construído uma antena para recepção, por favor, tente primeiro linha vinil esticada recebeu de posição 5m. No entanto, desde que você não tenha sintonizado 7MHz nesta linha de vinil, você pode não ser capaz de apenas forte recepção da estação. **Se você construiu a antena para 7MHz, se possível, é melhor**. Você pode usar se você anexar bem porque mesmo uma que foi vendido como **antena para Móvel**.

Além disso, **a banda amadora de 7MHz Há momentos ruins e outrasquando é bom estado**. Desde aí que não sei se não pode se recebeu a má condição receptor não funciona bem na hora errada, e se você não pode se bem recebido, ou colocar o tempo, mais um dia por favor tente de recebê-lo novamente.

### **Vamos pensar sobre questões e desempenho acima do receptor**:

#### \* **Circuito de AGC (Automatic Gain Control)**

De fato **não está ligado**, e é **essencial circuito AGC para receber o SSB**, pois é uma **modulação de amplitude**. No **Circuito AGC** iremos considerar o que fazer.

### **\* Sinal de Imagem** *(NT: Freqüência Imagem)*

Como descrito anteriormente, as características da alta frequência do filtro, não só **redução do sinal de imagem de menos de 1/1.000**. Portanto, o sinal de imagem também é provável que receberam juntos. Você deve ser um pouco mais melhorias.

### **\* E Sensibilidade**

O circuito "**não foi capaz de aumentar o ganho**" em relação à "**amplitude**", limitando circuito de IC, é um lugar que você quiser aumentar um pouco mais de sensibilidade através da **adição de um amplificador de alta frequência**.

### **\* Seletividade**

O **filtro deIF** do protótipo **não temainda características suficientes** mesmo aumento em três fases. Eu acho que quero um bom filtro de um pouco mais característico.

### **\* BFO**

Desta vez **circuito onda oscilação lógica CMOS** para a simplicidade tornou-se uma **onda retangular**. Som batimento desnecessária que parece estar a fazer isso, você vai ouvir aqui e ali. **É um lugar que você quer mudar para uma onda senoidal limpa**.

**AGC, sinal de imagem**, é a figura do seguinte. Foi considerado a sensibilidade das medidas de melhoria. Ele é fixado na parte frontal do circuito até agora criar, separadamente, um circuito amplificador de alta frequência.

2SC1815 foi conhecida como uma baixa freqüência de amplificação de baixo ruído, mas eu posso usar o suficiente até mesmo 7MHz. **Sensibilidade alta freqüência de ganho, porque cerca de 20 dB pode subir ligeiramente**. Além disso, a -60dB máxima sobre o AGC eficácia porque deu o AGC.

O **sinal de controle AGC eu removê-lo do pino 16 - RSSI de IC1 NJM2552** do terminal de placa principal. Além disso, toda a propriedade é melhorada, porque você adicionar um filtro de alta freqüência no lado da entrada da amplificação de alta freqüência, eu acho que o sinal de imagem também é limpo até cerca de 60dB.

![](_page_36_Figure_1.jpeg)

**Circuito de amplificador de alta frequência e o circuito de controle AGC**

![](_page_36_Figure_3.jpeg)

**A remoção do sinal de controlo de AGC**

A fim de **aumentar a Seletividade**, não é o único olhar, para características boas bom dos filtros na Internet, por favor, que procuram algo apropriado porque até mesmo as vendas líquidas, felizmente parece disponível. No entanto **boas características de filtro de cerâmica** são muitas vezes coisas que são exatamente um 455kHz, você terá que re-adaptar para ele **também freqüência de BFO**, se você tiver substituído. Se você não pode ajustar a **VR de R11**, por favor, tente alterar para **R1 = 470Ω**, ou na posição **R13 = 1MΩ**.

![](_page_37_Figure_1.jpeg)

Boas características de filtro Cerâmico que você encontra na Internet

No circuito de **BFO podemos adicionar um filtro** para reduzir a onda harmônica para  **próxima de uma onda senoidal** e reduz a onda de interferência recebida na saída do **LPF**. No gráfico abaixo veja a também a "**coluna**" da "**onda**". A **forma de onda original é uma onda quadrada**, mas eu acho que ele é visto que a abordagem da **onda senoidal é passada através do filtro**.

![](_page_37_Figure_4.jpeg)

**BFO você adicionar o LPF para a saída**

![](_page_37_Figure_6.jpeg)

**BFO onda de saída**

### **rev. 1.0 - 07/03/2015 38 - 41 Versão Tupinicalizada: PY2TKI**

O desempenho nessas melhorias também eu acho que uma pequena elevação. Isso eu vou ter um **receptor para receber o primeiro sinal da estação de r adioamador**, que é um  **propósito tenha sido concluído**. Em comparação com "*os fabricantes*", o desempenho do receptor **não é inferior**, **mas aquelas feitas por você mesmo, édivertido também nascido e também gosto de fazer.**

E eu gostaria de desafiar o transmissor da próxima vez.

#### ■ **Padrão de IC**

Quando você olha para a tabela padrão do IC e dos transistores, é a **classificação máxima absoluta e que deve ter cuidado no início** na maioria dos casos. Estas **peças dos fabricantes de que podem ser danificadas se ultrapassar estes limites**, é uma norma que não garante. Vamos especial atenção à tensão de alimentação.

絶対最大定格 (注1)

![](_page_38_Picture_143.jpeg)

注1: 絶対最大定格は、脚時たりとも超えてはならない値であり、1つの項目も超えてはなりません。 本製品の使用条件(使用温度/電流/電圧等)が絶対最大定格/動作範囲以内での使用においても、高負荷(高温お) よび大電流/高電圧印加、多大な温度変化等)で連続して使用される場合は、信頼性が著しく低下するおそれが あります。 弊社半導体信頼性ハンドブック(取り扱い上のご注意とお願いおよびディレーティングの考え方と方法)およ び個別信頼性情報(信頼性試験レポート、推定故障率等)をご確認の上、適切な信頼性設計をお願いします。

**Nota 1**: É um padrão que não deve ser ultrapassado instantaneamente. No entanto, dizer se exceder até 0,1V, e como IC também danificar 100% não é um tal significado, existe uma grande possibilidade de que não garante o sentimento de danificar. Há itens que a faixa de operação "**Toka**" (*NT:??*) recomendadas faixa de operação após essa classificação, vou usar de acordo com ela.

### **■ Onda**

A "onda senoidal" é feita de um só sinal puro, mas a forma de onda, como onda quadrada e onda triangular de onda não-senoidal é feita a partir do fundamental e seus harmônicos. Uma  **forma de onda verticalmente simétrica**, como uma **onda quadrada** é **composto de harmônicos de ordem ímpar que basicamente não contém harmônicos**. Uma forma de onda Verticalmente assimétrica contém os harmônicos mesma ordem.

**rev. 1.0 - 07/03/2015 39 - 41 Versão Tupinicalizada: PY2TKI** 

**Onda quadrada ideal requer harmônicos de ordem ímpar de até ao infinito**, mas se aproxima da forma de onda ideal, aumentar a ordem do harmônico **. Quando total de até 7 harmônica e eu acho que é mais perto de uma onda quadrada é conhecido**.

![](_page_39_Figure_2.jpeg)

### ■ **Operação de Sintonização**

A marcação rádio comercial recente, conta os impulsos e peças para gerar um impulso por rotação do codificador rotativo, o microcomputador nela construída para produzir um sintetizador de frequência, para o visor de cristal líquido que ela o que é o mais.

O outro lado dos antigos dias de botão de ajustamento de ligação está equipada com um capacitor variável da mesma forma que o protótipo, tinha sido ajustado pelo oscilador de autooscilação. Por isso, é difícil de ler a freqüência com precisão, também foi difícil para coincidir com a frequência real e o valor numérico do mostrador.

**Oscilador da famosa Collins** tinha vindo a **mudar no movimento a indutância do núcleo da bobina**, **em vez de o capacitor variável**. Mecanismo de correção para ajustar a marcação e a frequência tratava. (**PTO = Permeabilidade Tune oscilador**).

![](_page_40_Picture_1.jpeg)

コリンズVFO (PTOと呼ばれていた)

@@@@@@@@@@@@@@@@@@@@@@@

# **DataSheets:**

**NJM2552:**

**[http://www.njr.com/semicon/PDF/NJM2552\\_E.pdf](http://www.njr.com/semicon/PDF/NJM2552_E.pdf)**

### **74HCU04:**

**[http://www.onsemi.com/pub\\_link/Collateral/74HCU04.REV0.PDF](http://www.onsemi.com/pub_link/Collateral/74HCU04.REV0.PDF)**

@@@@@@@@@@@@@@@@@@@@@@@@@@